# Impactos das Tecnologias nas Ciências Humanas e Sociais Aplicadas 3

Marcos William Kaspchak Machado (Organizador)

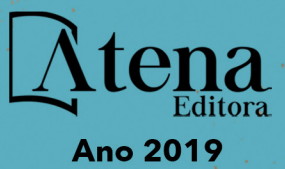

### Marcos William Kaspchak Machado

**(Organizador)**

RESERVADO PARA TITULO

## Impactos das Tecnologias nas Ciências Humanas e Sociais Aplicadas 3

Atena Editora 2019

#### 2019 *by Atena Editora*

Copyright  $\mathbb O$  da Atena Editora Editora Chefe: Profª Drª Antonella Carvalho de Oliveira Diagramação e Edição de Arte: Geraldo Alves e Natália Sandrini Revisão: Os autores

#### Conselho Editorial

Prof. Dr. Alan Mario Zuffo – Universidade Federal de Mato Grosso do Sul Prof. Dr. Álvaro Augusto de Borba Barreto – Universidade Federal de Pelotas Prof. Dr. Antonio Carlos Frasson – Universidade Tecnológica Federal do Paraná Prof. Dr. Antonio Isidro-Filho – Universidade de Brasília Profª Drª Cristina Gaio – Universidade de Lisboa Prof. Dr. Constantino Ribeiro de Oliveira Junior – Universidade Estadual de Ponta Grossa Profª Drª Daiane Garabeli Trojan – Universidade Norte do Paraná Prof. Dr. Darllan Collins da Cunha e Silva – Universidade Estadual Paulista Profª Drª Deusilene Souza Vieira Dall'Acqua – Universidade Federal de Rondônia Prof. Dr. Eloi Rufato Junior – Universidade Tecnológica Federal do Paraná Prof. Dr. Fábio Steiner – Universidade Estadual de Mato Grosso do Sul Prof. Dr. Gianfábio Pimentel Franco – Universidade Federal de Santa Maria Prof. Dr. Gilmei Fleck – Universidade Estadual do Oeste do Paraná Profª Drª Girlene Santos de Souza – Universidade Federal do Recôncavo da Bahia Profª Drª Ivone Goulart Lopes – Istituto Internazionele delle Figlie de Maria Ausiliatrice Profª Drª Juliane Sant'Ana Bento – Universidade Federal do Rio Grande do Sul Prof. Dr. Julio Candido de Meirelles Junior – Universidade Federal Fluminense Prof. Dr. Jorge González Aguilera – Universidade Federal de Mato Grosso do Sul Profª Drª Lina Maria Gonçalves – Universidade Federal do Tocantins Profª Drª Natiéli Piovesan – Instituto Federal do Rio Grande do Norte Profª Drª Paola Andressa Scortegagna – Universidade Estadual de Ponta Grossa Profª Drª Raissa Rachel Salustriano da Silva Matos – Universidade Federal do Maranhão Prof. Dr. Ronilson Freitas de Souza – Universidade do Estado do Pará Prof. Dr. Takeshy Tachizawa – Faculdade de Campo Limpo Paulista Prof. Dr. Urandi João Rodrigues Junior – Universidade Federal do Oeste do Pará Prof. Dr. Valdemar Antonio Paffaro Junior – Universidade Federal de Alfenas Profª Drª Vanessa Bordin Viera – Universidade Federal de Campina Grande Profª Drª Vanessa Lima Gonçalves – Universidade Estadual de Ponta Grossa Prof. Dr. Willian Douglas Guilherme – Universidade Federal do Tocantins

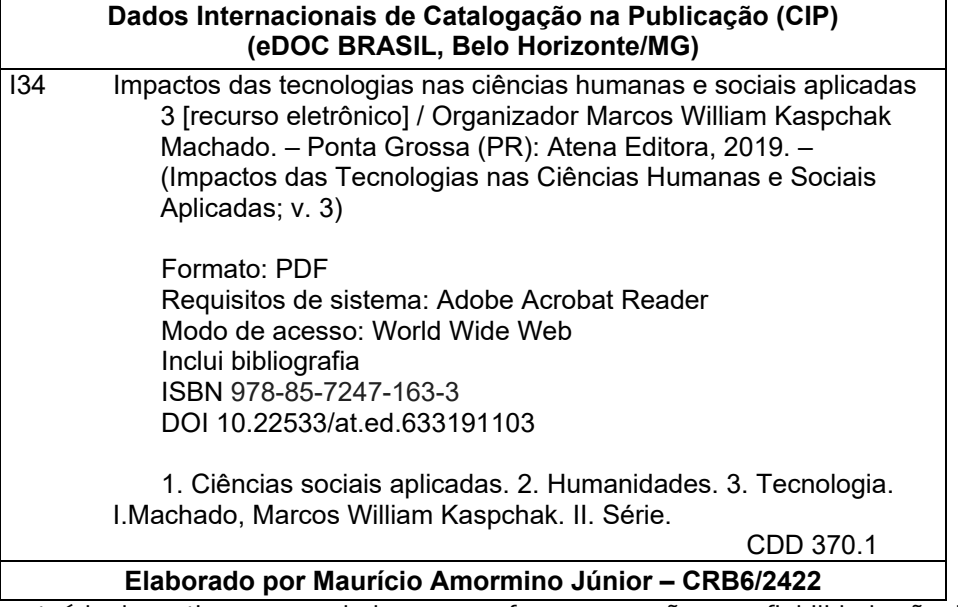

O conteúdo dos artigos e seus dados em sua forma, correção e confiabilidade são de responsabilidade exclusiva dos autores.

2019

Permitido o download da obra e o compartilhamento desde que sejam atribuídos créditos aos autores, mas sem a possibilidade de alterá-la de nenhuma forma ou utilizá-la para fins comerciais. www.atenaeditora.com.br

#### **APRESENTAÇÃO**

O livro "*Impactos das Tecnologias nas Ciências Humanas e Sociais Aplicadas 3"* aborda uma série de capítulos de publicação da Atena Editora, subdivididos em 4 volumes. O volume III apresenta, em seus 33 capítulos os estudos mais recentes sobre aplicação de ferramentas educacionais básicas e aplicadas à inclusão, além de uma série de capítulos que abordam o cenário atual do sistema educacional brasileiro.

As áreas temáticas de educação e suas ferramentas de inclusão mostram o papel de desenvolvimento social, onde incluir ferramentas de inovação no ambiente educacional é, além de um desafio, um objetivo de direcionar à sociedade ao futuro esperado por todos e sem desigualdades.

A educação é historicamente uma ciência de propagação e disseminação de progresso, percebido no curto e longo prazo em uma sociedade. Observamos que a construção da ética, proveniente da educação e inclusão, traz resultados imediatos no ambiente em que estamos inseridos, percebidos na evolução de indicadores sociais, tecnológicos e econômicos.

 Por estes motivos, o organizador e a Atena Editora registram aqui seu agradecimento aos autores dos capítulos, pela dedicação e empenho sem limites que tornaram realidade esta obra que retrata os recentes avanços inerentes ao tema.

Por fim, espero que esta obra venha a corroborar no desenvolvimento de conhecimentos e novos questionamentos a respeito do papel transformador da educação, e auxilie os estudantes e pesquisadores na imersão em novas reflexões acerca dos tópicos relevantes na área social.

Boa leitura!

Marcos William Kaspchak Machado

### **SUMÁRIO**

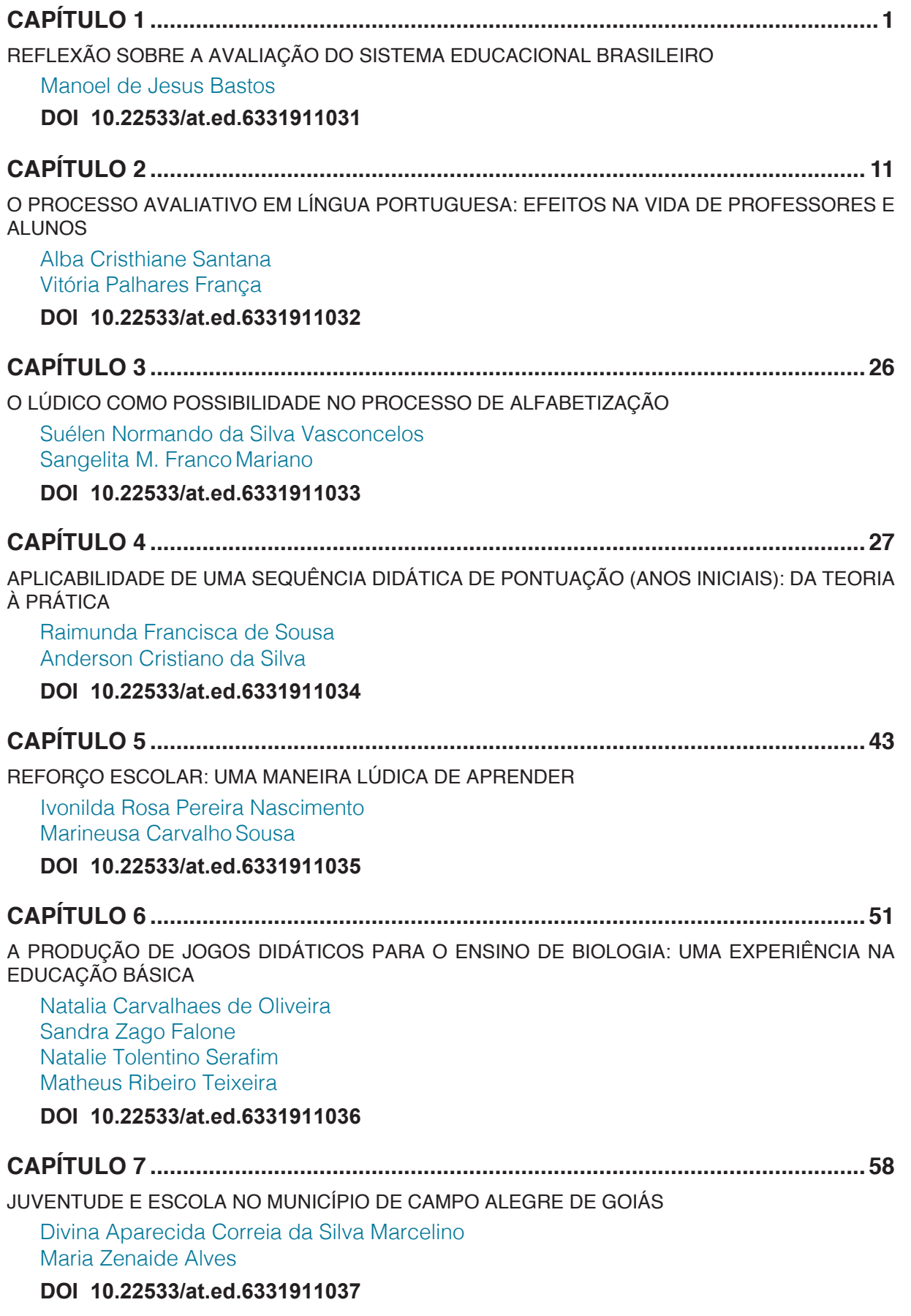

**CAPÍTULO 8 ..............................................................................................................65**

O PROCESSO DE PRODUÇÃO DO CONHECIMENTO NO PPGSS/UFPB NOS ANOS 2000: UMA ANÁLISE A PARTIR DAS DISSERTAÇÕES DE MESTRADO VINCULADAS À ÁREA DE FUNDAMENTAÇÃO TEÓRICO-PRÁTICA DO SERVIÇO SOCIAL

Bernadete de Lourdes Figueiredo de Almeida Lucicleide Cândido dos Santos

#### **DOI 10.22533/at.ed.6331911038**

**CAPÍTULO 9 ..............................................................................................................80**

PROFESSOR MEDIADOR – UMA ANÁLISE LITERÁRIA DO DOCENTE E SEU PAPEL JUNTO AS NOVAS GERAÇÕES

Isaura Maria dos Santos Mario Augusto de Souza

#### **DOI 10.22533/at.ed.6331911039**

#### **CAPÍTULO 10 ............................................................................................................85**

PROGRAMA DE REFORÇO DE CONTEÚDOS DO ENSINO MÉDIO COMO ESTRATÉGIA PARA REDUZIR A REPROVAÇÃO DE CALOUROS E MELHORAR OS INDICADORES DE PERMANÊNCIA NO ENSINO SUPERIOR

Glaucia da Silva Brito Dione Maria Menz Eduarda de Sousa Lemos Karine Danielle Muzeka Paula Cristina Stopa

#### **DOI 10.22533/at.ed.63319110310**

### **CAPÍTULO 11 ............................................................................................................93**

UTILIZAÇÃO DE MAPAS CONCEITUAIS COMO ESTRATÉGIA DE INOVAÇÃO METODOLÓGICA: RELATO DE EXPERIÊNCIA

Karla Rona da Silva Marina Dayrell de Oliveira Lima Leila de Fátima Santos

#### **DOI 10.22533/at.ed.63319110311**

#### **CAPÍTULO 12 ..........................................................................................................104**

REFLEXÕES SOBRE O CONCEITO DE SAÚDE E O USO DE METODOLOGIAS ATIVAS DE APRENDIZAGEM

Priscila Santos da Silva Navarenho Renato Campos Pierotti Maria Angela Boccara de Paula

#### **DOI 10.22533/at.ed.63319110312**

#### **CAPÍTULO 13 .......................................................................................................... 112**

METODOLOGIAS ATIVAS DE ENSINO-APRENDIZAGEM NA FORMAÇÃO PROFISSIONAL EM SAÚDE: CONSTRUÇÃO DE LIVRO DIDÁTICO DIGITAL UTILIZANDO A SALA DE AULA INVERTIDA E A PROBLEMATIZAÇÃO

Rafaela Benatti de Oliveira Isabel Cristina Chagas Barbin Henrique Salustiano Silva Ana Carolina Castro Curado Marcia Cristina Aparecida Thomaz

**DOI 10.22533/at.ed.63319110313**

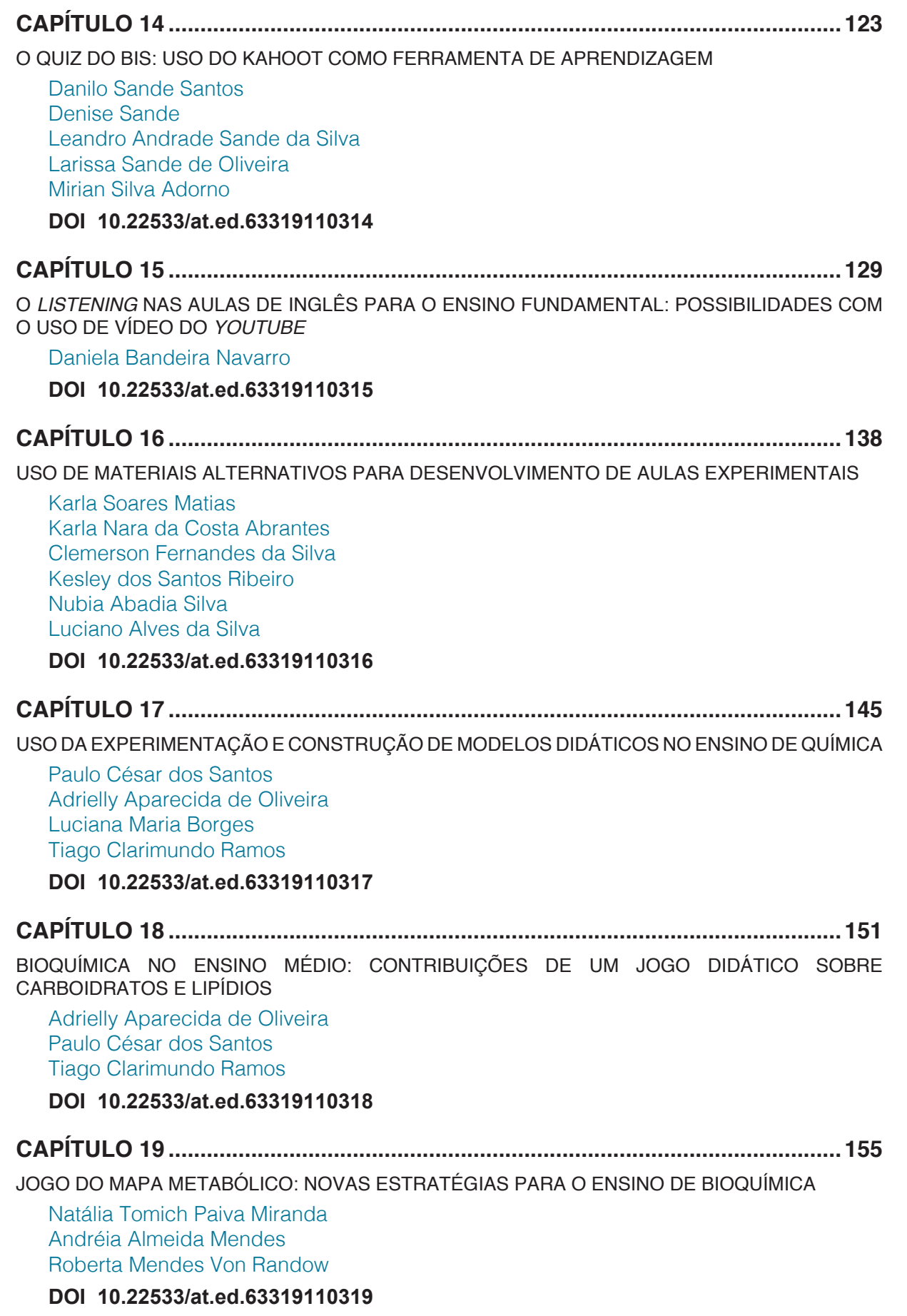

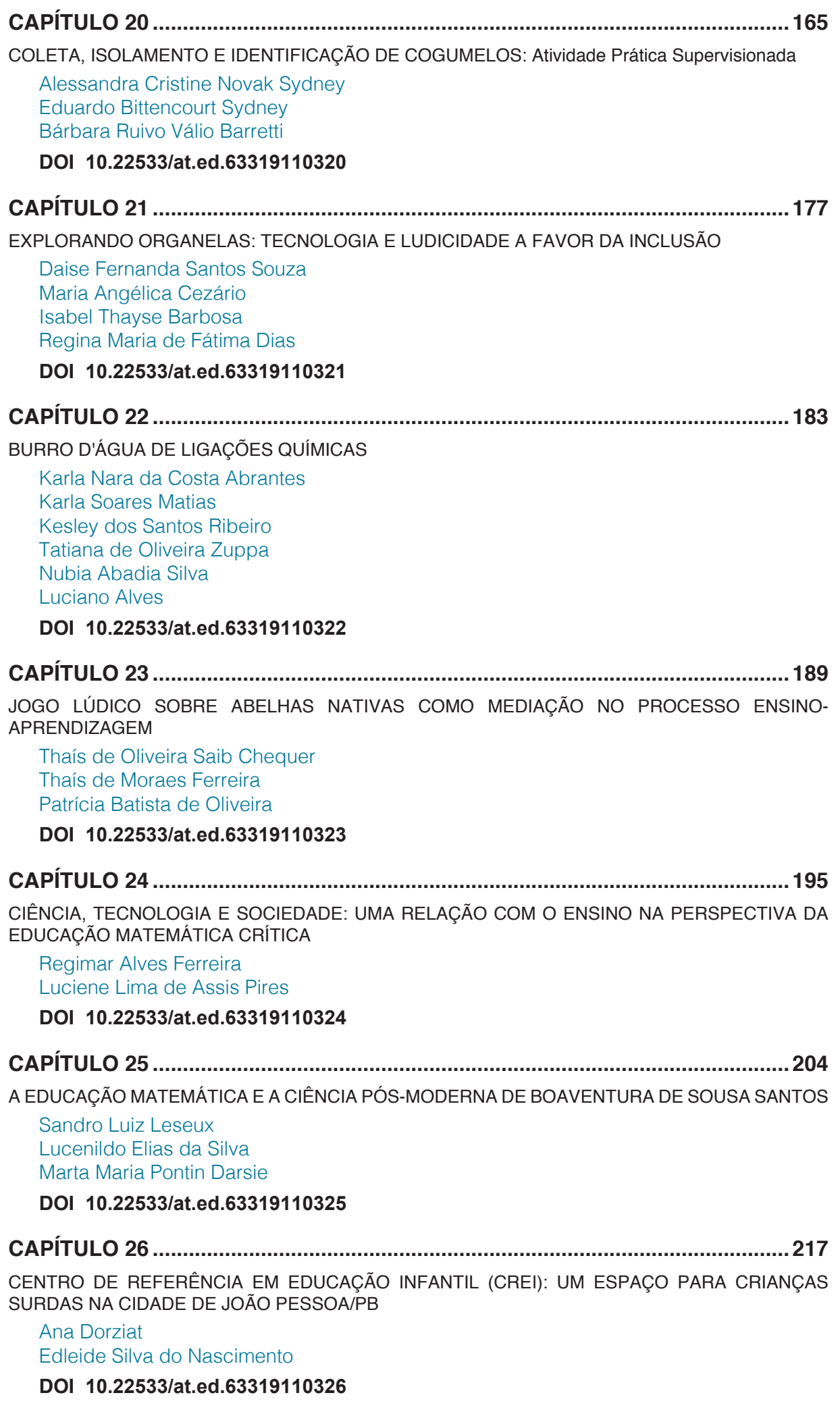

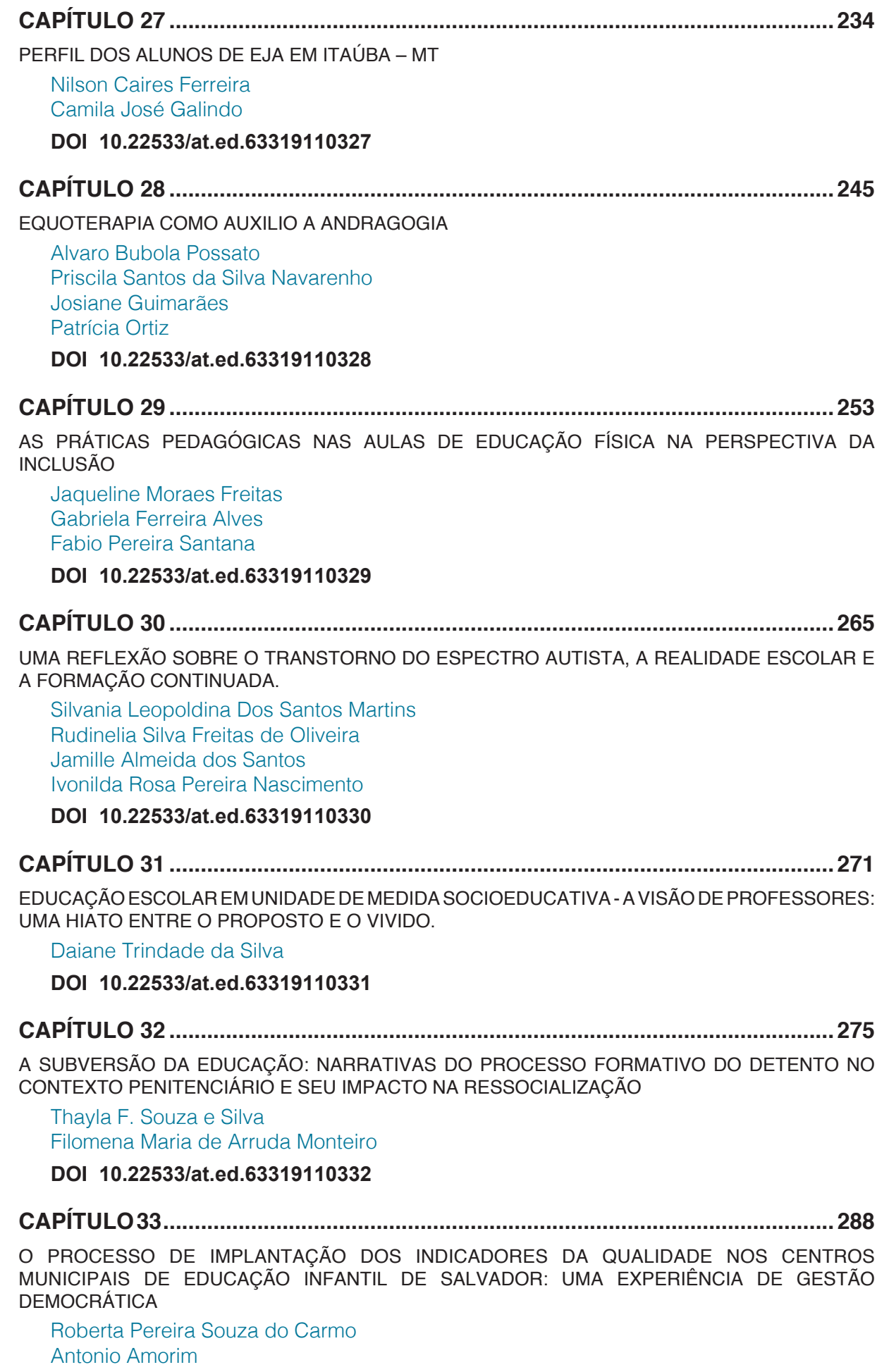

#### **DOI 10.22533/at.ed.63319110333**

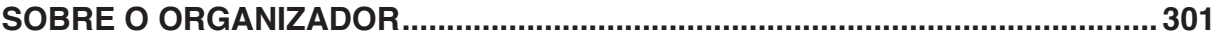

# **CAPÍTULO 14**

### O QUIZ DO BIS: USO DO KAHOOT COMO FERRAMENTA DE APRENDIZAGEM

**Danilo Sande Santos** Universidade Salvador – UNIFACS Salvador – BA

**Denise Sande** Centro Universitário de Belo Horizonte – UniBH Belo Horizonte – MG

#### **Leandro Andrade Sande da Silva**

Universidade Federal da Bahia – UFBA Salvador – BA

#### **Larissa Sande de Oliveira**

Universidade Federal do Recôncavo Baiano – UFRB

Amargosa – BA

#### **Mirian Silva Adorno**

Universidade Federal da Bahia – UFBA Salvador – BA

**RESUMO:** O presente trabalho tem como objetivo relatar o uso da ferramenta kahoot como recurso educacional no processo de ensino-aprendizagem para alunos do ensino superior na área de Microbiologia Industrial. Esse trabalho consistiu em duas etapas: criação de diferentes questionários do tipo quiz (cinco), virtuais, usando o site "kahoot" com conteúdo retirado dos tópicos da disciplina Microbiologia Industrial; aplicação do quiz virtual, usando um computador e os smartphones dos alunos durante as aulas da referida disciplina. Essa atividade foi intitulada "quiz do Bis" porque a

recompensa para o melhor pontuador no jogo era uma caixa de chocolate do tipo "Bis". O resultado desse trabalho foi a nítida percepção de alunos mais atentos e mais interessados nas aulas quando sabiam que haveria aplicação do "quiz do Bis", além da rápida e fácil criação de um banco de dados de quiz que pode ser utilizado por vários semestres.

**PALAVRAS-CHAVE:** Metodologias ativas. Quiz. Ensino-aprendizagem.

**ABSTRACT:** The present work aims to report the use of "kahoot" as an educational resource in teaching-learning process to Industrial Microbiology undergratuate students. This work consisted of two stages: creating five different virtual questionnaires using kahoot website about subjects from Industrial Microbiology; application of the virtual quiz, using a computer and smartphones of the students during class. This activity was entitled "QUIZ DO BIS" because the reward for the best scorer in the game was a chocolate box (Bis chocolate). The results of this work was the clear perception of more attentive and more interested students in classes when they knew that there would be application of "QUIZ DO BIS", besides the quick and easy creation of a database of quiz that can be used for several semesters

**PALAVRAS-CHAVE:** Active methodologies. Quiz. Teaching-learning.

Impactos das Tecnologias nas Ciências Humanas e Sociais Aplicadas 3 Capítulo 14 **123**

#### **1 | INTRODUÇÃO**

Na última década, os alunos que têm entrado no ensino superior estão envolvidos em um cenário de globalização, disponibilidade de informação e de disponibilidade de "instrumentos" com acesso à informação como televisão, computadores, smartphones, tablets entre outros. Esse cenário claramente indica que o papel de um professor não pode mais ser de "único protagonista" na formação do aluno na sua habilitação profissional. Nesse palco, o papel do professor é de Diretor. Diretor porque ele terá acesso e poder de decisão sobre o figurino, o cenário, o enquadramento das filmagens. Ele vai preparar tudo para que o aluno seja o protagonista de sua própria formação.

Segundo Miltre et al. (2008) cabe ao aluno a percepção de que ele é o responsável por gerenciar seu aprendizado, uma vez que ele não deve terminar na graduação. Durante o ensino superior o professor precisa dar subsídios para que os alunos possam aprender o conteúdo e aprender a avaliar criticamente o conhecimento e suas aplicações práticas. Assim, o uso de tecnologias digitais de informação e comunicação, bem como de metodologias ativas e gamificação na escola têm sido alvo de muita discussão (Gazotti-Vallim, 2017).

Nesse contexto, o ensino de Ciências tem contado com diferentes exemplos de sucesso usando metodologias ativas e jogos. Martinez et al. (2008), por exemplo, criaram um jogo para facilitar o ensino de genética no ensino médio e obtiveram resultados surpreendentes no entusiasmo dos alunos. Costa et al. (2017) usaram uma estratégia de quiz virtual com o software kahoot para o ensino química orgânica e obtiveram resultados positivos em relação à motivação dos alunos pelo aprendizado. Segundo esse autor, a participação dos estudantes em uma atividade gamificada (como o uso de quiz virtual) favorece grandemente o aprendizado.

No campo das linguagens, o uso de metodologias ativas também tem sido impulsionado. Gazotti-Vallim (2017), por exemplo, fizeram uso do kahoot para construir um quiz virtual e aplicar durante as aulas para aumentar o entusiasmo e o interesse dos alunos pelo conteúdo. Assim, essas estratégias têm provado sua eficiência em atrair o aluno dentro e fora da sala de aula.

O uso de uma ferramenta ou de uma metodologia ativa na sala de aula, entretanto, precisa preencher alguns requisitos básicos tais como: facilidade de uso para a criação e aplicação pelo professor, precisa garantir um maior interesse do aluno, deve ser planejado para ser utilizado mais de uma vez de forma a justificar o tempo investido em sua criação, entre outras coisas. O kahoot é um software interativo que contêm elementos dos jogos e permite aplicar uma atividade gamificada com conteúdo específico Gazotti-Vallim (2017). O conteúdo pode ser adicionado pelo professor e aplicado com muita simplicidade em classe, necessitando de apenas de um computador, internet e os smartphones dos alunos. Ele pode ser usado como processo de aprendizagem móvel, a qual vem ganhando cada vez mais adeptos no Brasil (Bottentuit Junior, 2012). Dentro deste contexto, o objetivo deste trabalho é relatar a experiência do uso de quiz virtual (kahoot) no ensino de Microbiologia Industrial.

#### **2 | METODOLOGIA**

#### **A criação do jogo**

A primeira etapa consistiu em preparar cinco questionários tipo quiz on line, utilizando o site https://kahoot.com/. Inicialmente realizou-se o cadastro conforme as instruções do site. Em seguida selecionou-se a modalidade "quiz" do kahoot e seguiuse as instruções de preenchimento do site para a criação dos questionários "quiz" do kahoot. A atividade foi intitulada "Quiz do BIZ", mas cada tópico tinha o nome específico do conteúdo que representava, como pode ser visto na figura 1 e no link https://create. kahoot.it/#quiz/700c27e3-597c-42cb-8137-88f476be77c5.

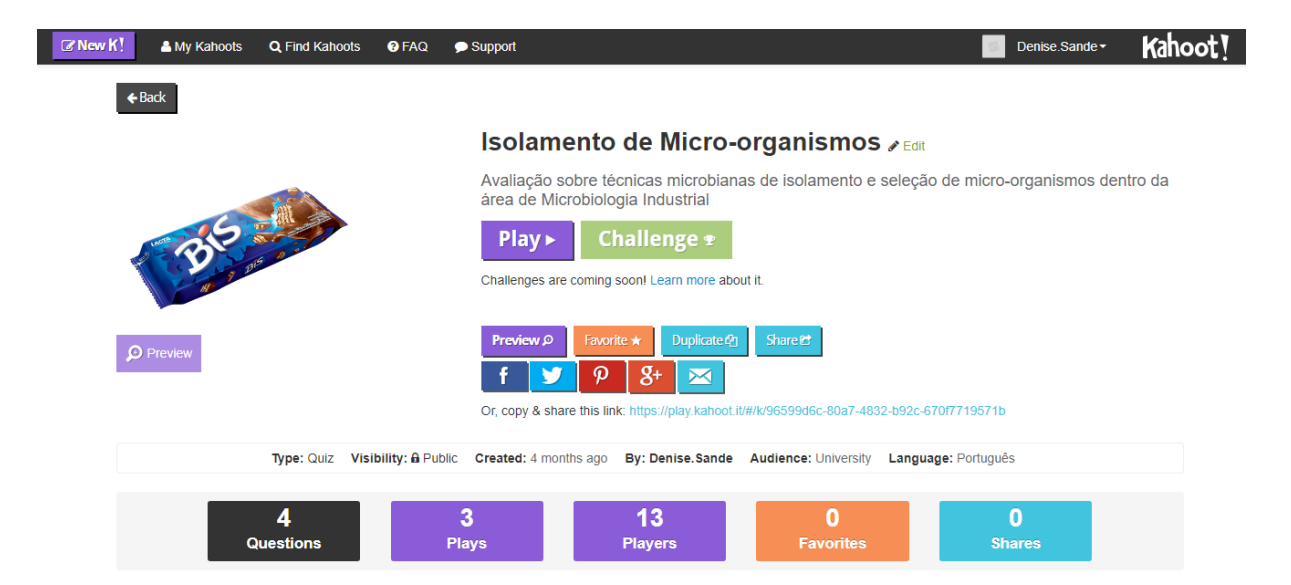

FIGURA 1 – Exemplo de quiz do bis

Cada quiz foi criado com diferente número de questões de múltipla escolha (com 3 alternativas incorretas e uma correta) sobre o conteúdo ministrado na disciplina e envolvendo tópicos como: Processo biotecnológico industrial genérico; Microrganismos e meios de cultura para utilização industrial; Fermentação em estado sólido; Reatores com células e enzimas imobilizadas; Classificação das fermentações segundo o modo de condução do processo fermentativo; Produtos obtidos por fermentação alcoólica, láctica e outras; Cinética dos processos fermentativos descontínuos; Purificação de biomoléculas. Nas questões criadas foram inseridas figuras, entre criação própria e aquelas retiradas do site do "google imagens", que se repetiam nas questões. Haviam figuras não relacionadas ao tema com referências a desenho animado e figuras técnicas, com referência ao conteúdo estudado. Na criação do jogo também foram definidos os tempos para a resposta de cada questão conforme a dificuldade de cada questão. O tempo mínimo selecionado foi de 60 segundos e o máximo de 120 segundos.

Cada quiz criado permite que o criador possa iniciar o jogo e convidar jogadores, para isso, basta que o criador ative o jogo, disponibilize um código de acesso. Somente jogadores com o código de acesso podem jogar. Isso permite que apenas os alunos da classe joguem em um momento específico.

#### **A aplicação do jogo**

O jogo é criado fora da sala de aula, pelo professor, antes das aulas. No dia das aulas referentes ao conteúdo do quiz, o quiz on line era aberto e o link e o código de acesso era disponibilizado para os alunos. Foi estabelecida a regra com os alunos de que o quiz não valeria pontos para a disciplina, mas que o aluno que obtivesse mais acertos e fosse primeiro lugar no pódio do jogo ganharia chocolates do tipo bis, o que deu origem ao nome do jogo).

Todos os alunos eram instruídos no começo da aula que haveria um quiz no final da mesma. Nesse primeiro momento o professor/criador do jogo ativava o jogo e disponibilizava o código de acesso ao quiz no quadro. Isso necessitava de um computador com acesso à internet para o professor. Imediatamente, o professor projetava no quadro (usando um Datashow) a tela de seu computador que nesse momento mostrava o código de acesso e os jogadores que já estavam inscritos no jogo. A tela atualizava automaticamente à medida que os alunos davam entrada no jogo usando os seus smartphones. Para ter acesso ao jogo, cada aluno criava um apelido e inseria no site através do smartphone. O professor acompanha os alunos participantes através desta tela.

No smartphone dos alunos aparece a mensagem "você está dentro" ou "You are in", conforme a configuração do aparelho. Em seguida, a aula expositiva era dada normalmente usando "Power point" no mesmo computador do jogo. Após o término da aula, era projetada novamente a tela do jogo, os alunos que ainda não haviam se conectado tinham uma nova chance de dar entrada no jogo. Após esse momento, o jogo era ativado pelo professor. As questões, figuras e as alternativas aparecem apenas na tela do computador do professor e é projetada no quadro para os alunos. Nos smartphones dos alunos aparecem apenas as cores e um desenho representado as alternativas. Após esse momento, o jogo inicia a contagem do tempo, os alunos respondem a tela do professor vai atualizando o número de jogadores que já respondeu. Ao final do tempo da resposta aparece a resposta correta e a estatística de quantos marcaram cada alternativa. Na tela seguinte, aparece a classificação dos alunos. Após a última pergunta aparece o pódio com os três melhores colocados. Os dados de classificação não aparecem para os alunos, apenas para o professor.

Após cada tela de resposta, era feita uma intervenção rápida de cerca de três a cinco minutos para explicar o raciocínio da questão. Quando a porcentagem de erros era muito grande na questão, o raciocínio era explicado com mais detalhes. A estatística de cada questão também era explorada visando verificar se algum conteúdo da disciplina não ficou devidamente compreendido. Quando o quiz era finalizado, ocorria a premiação e era feita uma abordagem com os alunos para verificar seu interesse pelo jogo e pela continuidade uso da estratégia. Os alunos foram informados que o jogo pontuava proporcional ao tempo gasto para responder, ou seja, quanto mais rápido o aluno respondesse, maior seria a sua pontuação.

#### **3 | RESULTADOS E DISCUSSÃO**

Atualmente, abordagens pedagógicas capazes de elencar elementos do entretenimento virtual (como jogos) e conteúdo do ensino superior têm sido buscadas como estratégia de ensino-aprendizagem para alcançar a nova geração de estudantes. Nesse contexto, percebeu-se que a ferramenta kahoot, proporciona um estímulo visceral nos alunos do ensino superior. O kahoot é um jogo e permite trazer vários elementos dos jogos para a sala de aula, atraindo a atenção dos alunos e fazendo com que a aprendizagem seja mais profunda e divertida.

Por ser 100% virtual e por permitir que os alunos participarem da aula usando o celular para responder ao jogo é possível converter o tempo de distração do aluno em tempo de aprendizado. Foi percebido um maior nível de atenção quando os alunos eram informados sobre o "quiz do bis" a ser aplicado no final de cada aula. Isso é o ponto chave e o principal benefício trazido pelo uso do kahoot. Segundo Martinez et al., (2014) abordagens práticas que usam jogos lúdicos e a informática auxiliam muito no processo de ensino-aprendizagem.

O site do kahoot está disponível de forma gratuita, é muito autoexplicativo e simples de usar. O uso deste site permitiu a criação de quiz personalizado e inteiramente virtual. Além disso, o uso dessa ferramenta permite a criação de vários questionários virtuais (quiz), permitindo manter um banco de dados com esses jogos. Assim, o tempo dispensado no preparo do material é na verdade um investimento, uma vez que esta ferramenta poderá ser usada em semestre subsequentes.

Dentre as vantagens do uso do kahoot está o fato de poder iniciar a entrada dos alunos, sem dar o play para o início do jogo. Isso permite informar os alunos que haverá jogo dando o estímulo para ele ficar mais atento à aula. Além disso, é possível abrir o jogo em uma aba do navegador enquanto outros programas podem rodar na máquina, como o powerpoint, por exemplo. Isso permite dar a aula expositiva com o jogo já engatilhado, diminuindo a perda de tempo por problemas técnicos.

Como o kahoot permite usar outros programas e aplicativos no computador ao mesmo tempo ele ajuda também a resolver outro problema de falha técnica, a internet de baixa qualidade. Muitas vezes na sala de aula não disponibilizamos de internet sem fio de qualidade. Assim, ao ligar o kahoot no começo da aula e utilizá-lo apenas no final da aula, damos tempo aos alunos para encontrar um sinal de internet sem fio, conectar e posteriormente dar entrada (logar) no jogo. Ainda nessa vertente, foi percebida a necessidade de deixar disponível o código de acesso ao jogo durante todo o tempo

de aplicação do quiz, visto que alguns alunos reportaram ter saído acidentalmente do jogo e precisaram do código para voltar. O retorno ao jogo não reativa os pontos ganhos previamente pelo aluno, entretanto, dá uma nova chance para ele continuar jogando.

Alguns comportamentos dos alunos frente ao jogo foram marcantes tais como a competitividade percebida durante a aplicação dos jogos. Como a pergunta aparece apenas na tela projetada, a atenção de todos e o silêncio são imprescindíveis para a realização da análise e escolha da resposta correta. Então, os próprios alunos permaneciam em silêncio e solicitavam o silêncio dos colegas durante a realização da atividade. Além disso, os alunos relataram "que estudariam mais antes da próxima aula para ganhar bis", isso reflete o efeito positivo da competição e da recompensa, no aprendizado dos alunos.

Nas abordagens após a aplicação de cada kahoot, alguns alunos relataram também que a pressão associada à necessidade do jogo de responder rápido para ganhar mais pontos permitia um raciocínio mais rápido e isso auxiliava na memorização das questões. A parte do depoimento dos alunos, foi percebido que o uso de estratégias assim permite prepara o aluno para responder melhor em situações de pressão, bem como permitem fazê-lo entender a necessidade de estar bem preparado para as demandas do mercado de trabalho.

#### **4 | CONCLUSÃO**

A produção de quiz virtual usando kahoot foi simples e autoexplicativo e a ferramenta do kahoot para aplicar o "quiz do bis" foi útil e reprodutível na maior captação da atenção dos alunos dentro e fora das aulas, uma vez que estimulou a busca de informações fora da sala. a ferramenta permitiu ainda criar um banco de dados de quiz para aplicar em vários semestres com pouco investimento de tempo.

#### **REFERÊNCIAS**

BOTTENTUIT JR., J.B. **Do computador aos tablets: vantagens pedagógicas na utilização de dispositivos móveis na educação**. Revista EducaOnline, 6(1):125-149, 2012.

COSTA, C.H.C.; DANTAS FILHO, F.F.; MOITA, F.M.G.S.C. **Marvinsketch e Kahoot como ferramentas no ensino de isomeria.** Holos, 33(1):31-43, 2017.

GAZOTTI-VALLIM M.A. **Vivenciando inglês com Kahoot.** The Especialist: Descrição, Ensino e Aprendizagem, 38(1):1-18, 2017.

MARTINEZ E.R.M.; FUJIHARA, R. T.; MARTINS, C. **Show da genética: um jogo interativo para o ensino de genética**. Genética na escola, 03(02):24-27, 2008.

MILTRE et al. (2008) **Metodologias ativas de ensino-aprendizagem na formação profissional em saúde: debates atuais**. Ciência & Saúde Coletiva, 13(Sup 2):2133-2144, 2008.

#### **SOBRE O ORGANIZADOR**

**MARCOS WILLIAM KASPCHAK MACHADO** Professor na Unopar de Ponta Grossa (Paraná). Graduado em Administração- Habilitação Comércio Exterior pela Universidade Estadual de Ponta Grossa. Especializado em Gestão industrial na linha de pesquisa em Produção e Manutenção. Doutorando e Mestre em Engenharia de Produção pela Universidade Tecnológica Federal do Paraná, com linha de pesquisa em Redes de Empresas e Engenharia Organizacional. Possui experiência na área de Administração de Projetos e análise de custos em empresas da região de Ponta Grossa (Paraná). Fundador e consultor da MWM Soluções 3D, especializado na elaboração de estudos de viabilidade de projetos e inovação.

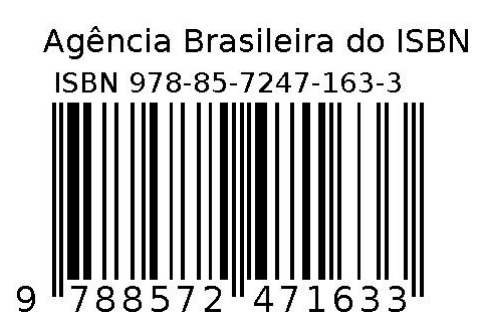